## COURT BOOKING INSTRUCTIONS WITH AN ADMINISTRATOR LOGIN

This document takes you through the process of adding a court booking on the ClubSpark Morpeth Tennis Club website if your login gives you administrator rights.

Whenever you make a booking you must include all the people you are playing with as part of that booking, so that we have Covid-19 traceability.

1. Click the COURT BOOKING tab.

| Club <b>Sp</b> a | ark                 |            |          |               |             | 🛔 Gra       | ham Fewell 🔹 |
|------------------|---------------------|------------|----------|---------------|-------------|-------------|--------------|
| M Te             | orpeth<br>nnis Club |            |          |               | NORTHUN     | IBERLAND LT | A VENUES     |
| HOME             | MEMBERSHIP          | COVID INFO | COACHING | JUNIOR TENNIS | TEAM TENNIS | NEWS        | MORE ~       |

The COURT BOOKING page appears.

|                                  | Spark                                                                        |                                                                      |                                                                             |                                                                            |                                     | 🛔 Graham Fewell                     | ~                            |
|----------------------------------|------------------------------------------------------------------------------|----------------------------------------------------------------------|-----------------------------------------------------------------------------|----------------------------------------------------------------------------|-------------------------------------|-------------------------------------|------------------------------|
|                                  | Morpeth<br>Tennis Club                                                       |                                                                      |                                                                             |                                                                            | NORTHU                              | JMBERLAND LTA VENUES                | s ~                          |
| HOME                             | MEMBERSHIP                                                                   | COVID INFO                                                           | DURT BOOKING CC                                                             | DACHING JUNIOR T                                                           | ENNIS TEAM TENNIS                   | NEWS MORI                           | E ~                          |
|                                  | <b>'t Booking</b><br>ect a court and a time when y                           | d Plane - Inc.                                                       |                                                                             |                                                                            | View my bookings >                  | View as Administrator               |                              |
|                                  | y 22nd September                                                             | you would like to play.                                              |                                                                             |                                                                            | Day view 🗸                          | ( TODA)                             | r o                          |
|                                  | <b>Court I (Top) - near hockey pi</b><br>Full, Outdoor, Floodlit, Artificial | <b>Court 2 (Top) - middle</b><br>Full, Outdoor, Floodlit, Artificial | <b>Court 3 (Top) - near access r</b><br>Full, Outdoor, Floodlit, Artificial | <b>Court I (Bottom) - near hock</b><br>Full, Outdoor, Floodlit, Artificiel |                                     | Court 3 (Bottom) - near acce        |                              |
|                                  |                                                                              |                                                                      |                                                                             | ,                                                                          | Full, Outdoor, Floodlit, Artificial | Full, Outdoor, Floodlit, Artificial |                              |
| 08:00                            |                                                                              |                                                                      |                                                                             |                                                                            | Full, Outdoor, Floodlit, Artificial | Full, Outdoor, Floodlit, Artificial | 08:0                         |
|                                  |                                                                              |                                                                      |                                                                             |                                                                            | Full, Outdoor, Floodlit, Artificial | rull, Outdoor, Hoodlit, Artificial  |                              |
| 08:00<br>08:30<br>09:00          |                                                                              |                                                                      |                                                                             |                                                                            | Full, Outdoor, Floodit, Artificial  | Full, Outdoor, Hoodic, Artificial   | 08:0<br>08:3<br>09:0         |
| 08:30<br>09:00                   |                                                                              |                                                                      |                                                                             |                                                                            | Full, Ovedeor, Floodlit, Artificial | Full, Outdoor, Hoodic, Artificial   | 08:3                         |
| 08:30<br>09:00<br>09:30          |                                                                              |                                                                      |                                                                             |                                                                            | Full, Ourdeor, Flooditt, Artificial | Full, Outdoor, Hoodic, Artificial   | 08:3<br>09:0<br>09:3         |
| 08:30<br>09:00<br>09:30<br>10:00 |                                                                              |                                                                      |                                                                             |                                                                            | Full, Ovedeor, Floodit, Artificial  | Full, Outdoor, Hoodic, Artificial   | 08:3<br>09:0<br>09:3<br>10:0 |
| 08:30                            |                                                                              |                                                                      |                                                                             |                                                                            | Full, Ourdeor, Floodit, Artificial  | Full, Outdoor, Hoodie, Artificial   | 08:3<br>09:0                 |

Note that there is a drop-down list to the right of the **View my bookings** > link.

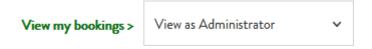

As you have logged in with a username that has been given administrator rights, the 'View as Administrator' entry should be pre-selected here.

If you would prefer to book as a member, rather than an administrator, you can choose the alternative entry in this drop-down list, which is 'View as Member'.

| View my bookings > | View as Administrator |  |
|--------------------|-----------------------|--|
|                    | View as Administrator |  |
|                    | View as Member        |  |

If you decide to select the 'View as Member' entry, the method for adding a booking is slightly different to the method described in this document. For details of how to book as a member, see the *MTC Court Booking Instructions - Standard Member* document.

The instructions below apply for the scenario of you making a booking with the 'View as Administrator' entry selected in the **View my bookings** > drop-down list.

2. Navigate to the day you want to book for.

You can do this by scrolling to the day you want with the scroll buttons, either side of the **TODAY** button.

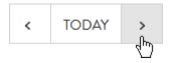

Alternatively, you can select a particular date from the calendar that pops up when you click the calendar button.

|     | $\rightarrow$ | <    |    | Septe | mber 2 | 2020 |    | >  |
|-----|---------------|------|----|-------|--------|------|----|----|
| d b | $\neg$        | Su   | Mo | Tu    | We     | Th   | Fr | Sa |
|     |               |      |    | 1     | 2      | 3    | 4  | 5  |
|     |               | 6    | 7  | 8     | 9      | 10   | 11 | 12 |
|     |               | 13   | 14 | 15    | 16     | 17   | 18 | 19 |
|     |               | 20   | 21 | 22    | 23     | 24   | 25 | 26 |
|     |               | 27   | 28 | 29    | 30     |      |    |    |
|     |               | ~{"} |    |       |        |      |    |    |

You should now see the booking calendar for the day that you selected.

| Sunday | 27th September                      |                                     |                                     |                                     | Day view                            | TODA                                | Y :   |
|--------|-------------------------------------|-------------------------------------|-------------------------------------|-------------------------------------|-------------------------------------|-------------------------------------|-------|
|        | Court I (Top) - near hockey pi      | Court 2 (Top) - middle              | Court 3 (Top) - near access r       | Court I (Bottom) - near hock        | Court 2 (Bottom) - middle           | Court 3 (Bottom) - near acce        |       |
|        | Full, Outdoor, Floodlit, Artificial | Full, Outdoor, Floodlit, Artificial | Full, Outdoor, Floodlit, Artificial | Full, Outdoor, Floodlit, Artificial | Full, Outdoor, Floodlit, Artificial | Full, Outdoor, Floodlit, Artificial |       |
| 08:00  |                                     |                                     |                                     |                                     |                                     |                                     | 08:0  |
| 08:30  |                                     |                                     |                                     |                                     |                                     |                                     | 08:3  |
| 00.50  |                                     |                                     |                                     |                                     |                                     |                                     | 00.5  |
| 09:00  |                                     |                                     |                                     |                                     |                                     |                                     | 09:0  |
| 09:30  |                                     |                                     |                                     |                                     |                                     |                                     | 09:30 |
|        |                                     |                                     |                                     |                                     |                                     |                                     |       |
| 10:00  |                                     |                                     |                                     |                                     |                                     |                                     | 10:00 |
| 10:30  |                                     |                                     |                                     |                                     |                                     |                                     | 10:30 |
| 11:00  |                                     |                                     |                                     |                                     |                                     |                                     | 11:00 |
| 11.00  |                                     |                                     |                                     |                                     |                                     |                                     |       |
| 11:30  |                                     |                                     |                                     |                                     |                                     |                                     | 11:30 |
| 12:00  |                                     |                                     |                                     |                                     |                                     |                                     | 12:00 |
|        |                                     |                                     |                                     |                                     |                                     |                                     |       |
| 12:30  |                                     |                                     |                                     |                                     |                                     |                                     | 12:30 |
| 13:00  |                                     |                                     |                                     |                                     |                                     |                                     | 13:00 |
| 13:30  |                                     |                                     |                                     |                                     |                                     |                                     | 13:30 |
|        |                                     |                                     |                                     |                                     |                                     |                                     |       |
| 14:00  |                                     |                                     |                                     |                                     |                                     |                                     | 14:00 |

**3.** Click on the cell of the calendar table that shows the court you want to book at the time at which you want the booking to start.

For instance, here we are selecting the bottom court nearest the hockey pitch for a booking that is to begin at 9am:

| Sunday 27th September                                                        |                                                                      |                                                                             |                                                                                       |                                                                                                    |                                                                                                    |                                                                                                    |  |  |  |
|------------------------------------------------------------------------------|----------------------------------------------------------------------|-----------------------------------------------------------------------------|---------------------------------------------------------------------------------------|----------------------------------------------------------------------------------------------------|----------------------------------------------------------------------------------------------------|----------------------------------------------------------------------------------------------------|--|--|--|
| <b>Court I (Top) - near hockey pi</b><br>Full, Outdoor, Floodlit, Artificial | <b>Court 2 (Top) - middle</b><br>Full, Outdoor, Floodlit, Artificial | <b>Court 3 (Top) - near access r</b><br>Full, Outdoor, Floodlit, Artificiel | <b>Court I (Bottom) - near hock</b><br>Full, Outdoor, Floodlit, Artificial            | <b>Court 2 (Bottom) - middle</b><br>Full, Outdoor, Floodlit, Artificial                                                                                                    | <b>Court 3 (Bottom) - near acce</b><br>Full, Outdoor, Floodlit, Artificiel                                                                                                    |                                                                                                    |  |  |  |
|                                                                              |                                                                      |                                                                             |                                                                                       |                                                                                                    |                                                                                                    | 08:00                                                                                                    |  |  |  |
|                                                                              |                                                                      |                                                                             |                                                                                       |                                                                                                    |                                                                                                    | 08:30                                                                                                    |  |  |  |
|                                                                              |                                                                      |                                                                             | Book at 09:00 - 09:15                                                                 |                                                                                                    |                                                                                                    | 09:00                                                                                                    |  |  |  |
|                                                                              |                                                                      |                                                                             |                                                                                       |                                                                                                    |                                                                                                    | 09:30                                                                                                    |  |  |  |
|                                                                              |                                                                      |                                                                             |                                                                                       |                                                                                                    |                                                                                                    | 10:00                                                                                                    |  |  |  |
|                                                                              | -<br>Court I (Top) - near hockey pi                                  | -<br>Court I (Top) - near hockey pi Court 2 (Top) - middle                  | - Court 1 (Top) - near hockey pi Court 2 (Top) - middle Court 3 (Top) - near access r | Court I (Top) - near hockey pL.<br>Full, Ourdoor, Pisodit, Arcificial<br>Full, Ourdoor, Pisodit, Arcificial | Court 1 (Top) - near hocksy pi       Court 2 (Top) - middle       Court 3 (Top) - near access r       Ceurt 1 (Bottom) - near hock       Court 2 (Bottom) - middle         Full, Outdoor, Floodlit, Artificial       Full, Outdoor, Floodlit, Artificial       Full, Outdoor, Floodlit, Artificial       Full, Outdoor, Floodlit, Artificial       Full, Outdoor, Floodlit, Artificial         Full, Outdoor, Floodlit, Artificial       Full, Outdoor, Floodlit, Artificial       Full, Outdoor, Floodlit, Artificial       Full, Outdoor, Floodlit, Artificial         Full, Outdoor, Floodlit, Artificial       Full, Outdoor, Floodlit, Artificial       Full, Outdoor, Floodlit, Artificial       Full, Outdoor, Floodlit, Artificial         Full, Outdoor, Floodlit, Artificial       Full, Outdoor, Floodlit, Artificial       Full, Outdoor, Floodlit, Artificial       Full, Outdoor, Floodlit, Artificial         Full, Outdoor, Floodlit, Artificial       Full, Outdoor, Floodlit, Artificial       Full, Outdoor, Floodlit, Artificial       Full, Outdoor, Floodlit, Artificial         Full, Outdoor, Floodlit, Artificial       Full, Outdoor, Floodlit, Artificial       Full, Outdoor, Floodlit, Artificial       Full, Outdoor, Floodlit, Artificial         Full, Outdoor, Floodlit, Artificial       Full, Outdoor, Floodlit, Artificial       Full, Outdoor, Floodlit, Artificial       Full, Outdoor, Floodlit, Artificial | Court 1 (Top) - near hockey pi       Court 2 (Top) - middle       Court 3 (Top) - near access r       Court 1 (Bottom) - near hock       Court 2 (Bottom) - middle       Court 3 (Bottom) - near access r         Full, Outdoor, Floodit, Antificial       Full, Outdoor, Floodit, Antificial       Full, Outdoor, Floodit, Antificial       Full, Outdoor, Floodit, Antificial       Full, Outdoor, Floodit, Antificial       Full, Outdoor, Floodit, Antificial       Full, Outdoor, Floodit, Antificial         Image: Court 2 (Bottom) - near access r       Full, Outdoor, Floodit, Antificial       Full, Outdoor, Floodit, Antificial       Full, Outdoor, Floodit, Antificial       Full, Outdoor, Floodit, Antificial         Image: Court 2 (Bottom) - near access r       Full, Outdoor, Floodit, Antificial       Full, Outdoor, Floodit, Antificial       Full, Outdoor, Floodit, Antificial       Full, Outdoor, Floodit, Antificial         Image: Court 2 (Bottom) - near access r       Full, Outdoor, Floodit, Antificial       Full, Outdoor, Floodit, Antificial       Full, Outdoor, Floodit, Antificial         Image: Court 2 (Bottom) - near access r       Image: Court 2 (Bottom) - near access r       Full, Outdoor, Floodit, Antificial       Full, Outdoor, Floodit, Antificial         Image: Court 2 (Bottom) - near access r       Image: Court 2 (Bottom) - near access r       Full, Outdoor, Floodit, Antificial       Full, Outdoor, Floodit, Antificial         Image: Court 2 (Bottom) - near access |  |  |  |

A 'Make a booking' window pops up:

| 09:15 | ~ |         |                  |
|-------|---|---------|------------------|
|       |   |         |                  |
|       |   |         |                  |
| ~     |   |         |                  |
|       |   |         |                  |
|       |   |         | Me               |
|       |   |         |                  |
|       |   |         |                  |
|       |   | Discard | Continue booking |
|       |   |         |                  |

You should see here that the default booking period is just 15 minutes.

**4.** Select the finishing time that you want for your booking in the drop-down list near the top of the window.

| Make                                 | a bool | ing |         | ×                |
|--------------------------------------|--------|-----|---------|------------------|
| Court 1 (Bottom) - near hockey pitch |        |     |         |                  |
| Sunday 27th September 2020, 09:00 to | 09:15  | ~   |         |                  |
| For 15 minutes                       | 10:15  | ^   |         |                  |
| Category                             | 10:30  |     |         |                  |
| Booking                              | 10:45  |     |         |                  |
| Contact                              | 11:00  |     |         |                  |
| Begin typing to find contacts        |        | •   |         | Me               |
|                                      |        |     |         |                  |
| Advanced options                     |        |     | Discard | Continue booking |

For instance, here we are choosing a finishing time of 10.30:

The booking details at the top of the window update to display the new period:

| Court 1 (Bottom) - near hockey pitch |       |   |  |  |  |  |
|--------------------------------------|-------|---|--|--|--|--|
| Sunday 27th September 2020, 09:00 to | 10:30 | ~ |  |  |  |  |
| For 1hr 30 minutes                   |       |   |  |  |  |  |

It only now remains for you to specify a contact for the booking and add the participants. Do not, though, be tempted to specify a contact directly on the 'Make a booking' window, in the **Contact** box, since any contact details you give get discarded when you proceed to add participants.

5. Click the **Advanced options** link at the bottom of the 'Make a booking' window.

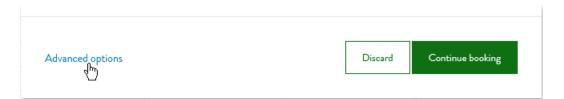

You're now taken to a new 'Make a booking' page.

| ClubSpark                                       |            |               |          |               | NORTHUN     | Sraham Fewell |
|-------------------------------------------------|------------|---------------|----------|---------------|-------------|---------------|
| HOME MEMBERSHIP                                 | COVID INFO | COURT BOOKING | COACHING | JUNIOR TENNIS | TEAM TENNIS | NEWS MORE ~   |
| Make a booking                                  |            |               |          |               |             |               |
| Category<br>Booking                             | ~          |               |          |               |             |               |
| Name<br>Booking                                 |            |               |          |               |             |               |
| Where<br>Court 1 (Bottom) - near hockey pitch × |            |               |          |               |             |               |
| Date<br><sup>⊕⊕</sup> 2020-09-27                | 09:00      | ✓ to 10:30 ✓  |          |               |             |               |
| Repeat                                          |            |               |          |               |             |               |
| Contact                                         |            |               | Me       |               |             |               |
| Participants (0)                                |            |               |          |               |             |               |
| Add contact                                     |            |               |          |               |             |               |
| More options $\checkmark$                       |            |               |          |               |             |               |
| Continue booking Disca                          | rd         |               |          |               |             |               |

6. If you are the contact for the booking, click the **Me** link in the **Contact** box.

| Contact |         |
|---------|---------|
|         | Me<br>b |

Your name and email address should now appear in the **Contact** box, and the same details now appear in the **Participants** area.

| Con  | tact                                                     |              |
|------|----------------------------------------------------------|--------------|
| G    | raham Fewell - debandgraham@btinternet.com               | <u>Clear</u> |
| Part | icipants (1)                                             |              |
|      | Add contact                                              |              |
|      | GF Graham Fewell (debandgraham@btinternet.com)<br>Member |              |

If someone else is the contact for the booking, specify that person's name and email address by doing this:

a) Begin typing the person's name in the **Contact** box.

As the website attempts to match what you've typed in with entries from its database, it presents possible matches in a list beneath the **Contact** box, as in the illustration below, where we have typed in 'paul':

| Contact                   |    |
|---------------------------|----|
| paul                      | Me |
| + Add new contact         | ^  |
| MEMBERS                   |    |
| paul<br>+ Add new contact | *  |

You can scroll down this list to find all the people on the database who match the text you've typed in.

b) If you want to reduce the size of the list, continue typing more of the person's name.

c) Select the contact you want from the list, scrolling down if necessary. For instance, here we are selecting Paul Johnson:

| ( | Contact                                         |        |   |
|---|-------------------------------------------------|--------|---|
|   | paul                                            | l.com) |   |
|   | Paulo Cardoso (cardoso.pacc@gmail.com)<br>🕥 💡   |        | ^ |
|   | Paul Johnson (pauljohnson44@hotmail.com)<br>🕥 💡 | ⊕      |   |
|   | Paul McCabe (mccabe_paul1@sky.com)              |        | ~ |

When you click on the contact you want, that contact's details appear in the **Contact** box and in the **Participants** area.

| Co                                                                                                    | itact       |              |  |  |  |
|----------------------------------------------------------------------------------------------------|-------------|--------------|--|--|--|
| Contact Paul Johnson (pauljohnson44@hotmail.com)  Participants (1)  Add contact  PJ Paul Johnson (pauljohnson44@hotmail.com) Member |             | <u>Clear</u> |  |  |  |
| Par                                                                                                    |             |              |  |  |  |
| Paul Ja<br>Participa                                                                                                    | Add contact |              |  |  |  |
|                                                                                                    |             | Clear        |  |  |  |

7. In the **Participants** area, begin typing the name of one of the other participants in the box containing the 'Add contact' placeholder.

The website attempts to match what you've typed in with entries from its database, and shows possible matches in a list beneath this box.

For instance, here we've typed in 'alan':

| Parti | cipants (1)                                                                                                    |   |
|-------|----------------------------------------------------------------------------------------------------|---|
|       | Participants (1)          alan         + Add new contact         MEMBERS         Alan Herron (alantherron@aol.com)         M |   |
|       | alan                                                                                                    |   |
|       | + Add new contact                                                                                                    | ^ |
|       | MEMBERS                                                                                                    |   |
|       |                                                                                                    |   |

You can scroll down this list to find all the people on the database who match the text you've typed in, and you can also reduce the size of the list by typing more of the person's name.

8. Select the participant you want from the list, scrolling down if necessary.

For instance, here we are selecting Alan Hewson:

| Partic | cipants (1)                                        |   |   |
|--------|----------------------------------------------------|---|---|
|        | alan                                               |   |   |
|        | Alan Herron (alantherron@aol.com)                  |   | ^ |
|        | Alan Hewson (info@alanhewsonphotography.co.uk) 🔘 🞸 | ⊕ |   |
|        | Alan Watson (alan-watson@hotmail.co.uk)            |   | ~ |

When you click on the participant you want, that participant's details appear in the **Participants** area.

| (2)                                                   |                                                                                                    |
|-------------------------------------------------------|----------------------------------------------------------------------------------------------------|
| ontact                                                |                                                                                                    |
| Graham Fewell (debandgraham@btinternet.com)<br>Member |                                                                                                    |
| Alan Hewson (info@alanhewsonphotography.co.uk)        | Remove                                                                                                  |
| Gr Member                                             | Graham Fewell (debandgraham@btinternet.com)<br>Member<br>Alan Hewson (info@alanhewsonphotography.co.uk) |

Notice that the website classifies this participant as a guest, rather than a member.

If the person you want to add to the **Participants** area is not on the database, you can add details of this person to the database by doing this:

a) Click the **+ Add new contact** link, which is at the top of the list of matching people.

For instance, here we have typed in 'david jones', found no match for anyone called David Jones, and so are proceeding to click the **+ Add new contact** link:

| Parti | cipants (1)       |  |
|-------|-------------------|--|
|       |                   |  |
|       | david jones       |  |
|       | + Add new contact |  |
|       | MEMBERS           |  |
|       | NON MEMBERS       |  |

An 'Add new contact' window pops up.

|                  | Add new contact |            | ×           |
|------------------|-----------------|------------|-------------|
| Contact Type     |                 |            | ^           |
| • Adult O Junior |                 |            |             |
| First Name       |                 |            |             |
|                  |                 |            |             |
|                  |                 |            |             |
| Last Name        |                 |            |             |
|                  |                 |            |             |
| Email Address    |                 |            |             |
|                  |                 |            |             |
| Phone Number     |                 |            |             |
| Those (Autober   |                 |            | ~           |
|                  |                 |            |             |
|                  |                 | Discard Sa | ave contact |
|                  |                 |            |             |

b) Fill in the details of the participant here, then click the **Save contact** button to add these details to the database and insert a record for this person in the **Participants** area.

| Participants | (2)                                                       |  |
|--------------|-----------------------------------------------------------|--|
| Add c        | contact                                                   |  |
| GF           | Graham Fewell (debandgraham@btinternet.com)<br>Member     |  |
| DJ           | David Jones (DaveNadalJones@madeup.com) Remove<br>Guest v |  |

**9.** If the participant that you have just added is a member, rather than a guest, select the 'Member' entry from the drop-down list that you get by clicking the down-arrow to the right of the 'Guest' label.

| Participa                                                                                                    | ants (2) |  |
|----------------------------------------------------------------------------------------------------|----------|--|
| Participants (2)          Add contact         GF       Graham Fewell (debandgraham@btinternet.com)         Member         AH       Alan Hewson (info@alanhewsonphotography.co.uk)         Guest       v         Guest       v |          |  |
| Add contact         GF       Graham Fewell (debandgraham@btinternet.com)<br>Member         AH       Alan Hewson (info@alanhewsonphotography.co.uk)         Remove         Guest       v                                       |          |  |
| G                                                                                                    |          |  |
| A                                                                                                    | Guest V  |  |
|                                                                                                    |          |  |

**10.** If the booking is for a doubles game, you need to add the other two participants by repeating steps **7** to **9** above.

Contact Graham Fewell - debandgraham@btinternet.com <u>Clear</u> Participants (4) Add contact Graham Fewell (debandgraham@btinternet.com) GF Member Alan Hewson (info@alanhewsonphotography.co.uk) Remove AH Member ~ Paul Beasley (paul.beasley6@gmail.com) Remove PB Member 🗸 Eric Winton (e.winton66@btinternet.com) Remove EW Member ~

For instance, here we have added two more members:

**11.** Click the **Continue booking** button at the bottom of the 'Make a booking' page.

The website now shows a confirmation notice that your booking has been made.

| 🚱 Clui                                                                                                    | Cuto Stark Coton Feed   NORTHUMBERLAND LTA VENUSE NORTHUMBERLAND LTA VENUSE Northolder Starting Northolder Starting Northolder Northolder Nor |                                                                                                    |                                                                                                    |                                                                        |                                                                                     |                                                                              |         |        |
|----------------------------------------------------------------------------------------------------|----------------------------------------------------------------------------------------------------|----------------------------------------------------------------------------------------------------|----------------------------------------------------------------------------------------------------|------------------------------------------------------------------------|-------------------------------------------------------------------------------------|------------------------------------------------------------------------------|---------|--------|
| XONTRIBUENTIAL CONTRIBUTION CONTRIBUTION CONTRIBUTICON CONTRIBUTION CONTRIBUTION CONTRI | VENUES 🗸                                                                                                    |                                                                                                    |                                                                                                    |                                                                        |                                                                                     |                                                                              |         |        |
| HOM                                                                                                    | e Membership                                                                                                    | COVID INFO                                                                                                   | COURT BOOKING                                                                                                    | COACHING                                                               | JUNIOR TENNIS                                                                       | TEAM TENNIS                                                                  | NEWS    | MORE ~ |
|                                                                                                    | law hashing ha                                                                                                    | hoon confirm                                                                                                 |                                                                                                    |                                                                        |                                                                                     |                                                                              |         |        |
|                                                                                                    | rour booking nas                                                                                                    | S DEEN CONTIFI                                                                                               | nea                                                                                                    |                                                                        |                                                                                     |                                                                              |         |        |
| B                                                                                                    | Booking                                                                                                    |                                                                                                    |                                                                                                    |                                                                        |                                                                                     |                                                                              |         |        |
| HOME<br>HOME<br>Vour<br>Booki<br>Court 1<br>27 Sept<br>End dat<br>27 Sept<br>Sub cato<br>None<br>Main con<br>Graharr<br>Main con<br>Graharr<br>Main con<br>deband<br>Participa<br>Graharr                                                                                                    | Court 1 (Bottom) - near ho                                                                                                    | ckey pitch                                                                                                   |                                                                                                    |                                                                        |                                                                                     |                                                                              |         |        |
|                                                                                                    |                                                                                                    |                                                                                                    |                                                                                                    |                                                                        |                                                                                     |                                                                              |         |        |
|                                                                                                    |                                                                                                    |                                                                                                    |                                                                                                    |                                                                        |                                                                                     |                                                                              |         |        |
|                                                                                                    |                                                                                                    |                                                                                                    |                                                                                                    |                                                                        |                                                                                     |                                                                              |         |        |
| N                                                                                                    | lain contact                                                                                                    |                                                                                                    |                                                                                                    |                                                                        |                                                                                     |                                                                              |         |        |
| 0                                                                                                    | Graham Fewell                                                                                                    |                                                                                                    |                                                                                                    |                                                                        |                                                                                     |                                                                              |         |        |
| N                                                                                                    | lain contact email address                                                                                                    |                                                                                                    |                                                                                                    |                                                                        |                                                                                     |                                                                              |         |        |
| d                                                                                                    | lebandgraham@btinternet.c                                                                                                    | com                                                                                                    |                                                                                                    |                                                                        |                                                                                     |                                                                              |         |        |
| P                                                                                                    | articinants                                                                                                    |                                                                                                    |                                                                                                    |                                                                        |                                                                                     |                                                                              |         |        |
| Booking         Court 1 (Bottom) - near hockey pitch         27 September 2020 09:00 - 10:30         End Ate         27 September 2020         Sub category         None         Main cattact         Galage B         Galage B         Galage B         Galage B         Bain cattact         Galage B         Galage B         Bain cattact         Galage B         Galage B         Bain cattact         Galage B         Galage B         Bain cattact mail address         Galage B         Galage B         Graham Fewell (Member), Eric Winton (Member), Alan Hewson (Member), Paul Beasley (Member)         Thank you for booking your court. Before travelling up to the club, please make sure that you are familiar with the club's COVID-19 restricted play guidelines these are available on our website. In aummary: bring your own tennis isalls and hand sanitiser with you; be alert and try to observe the 2-metre rule. Try to be punctual when arriving and leaving to minimise contact with others. PAV AS YOU PLAY USER's please note that the court that you have booked is the top oourt nearest the access road. Access to this court is through the single gate (opposite the clubhouse) and a coded pailock. The code for this is 73-50. Please make sure to lock the court when you have bioked is through the access road on out when finished by setting the combination to a andoon n                                                                                                    |                                                                                                    |                                                                                                    |                                                                                                    |                                                                        |                                                                                     |                                                                              |         |        |
|                                                                                                    |                                                                                                    |                                                                                                    |                                                                                                    |                                                                        |                                                                                     |                                                                              |         |        |
| g<br>ru<br>b                                                                                                    | uidelines these are available<br>ule. Try to be punctual when<br>ooked is the top court neare<br>his is 8736. Please make sur                                                                                                    | on our website. In sumr<br>arriving and leaving to a<br>est the access road. Acc<br>e to lock the court when | nary: bring your own tennis b<br>minimise contact with others<br>ess to this court is through th<br>n you have finished by setting | alls and hand sanitiser<br>. PAY AS YOU PLAY<br>e single gate (opposit | with you; be alert and try<br>USERS: please note that<br>e the clubhouse) and a cod | to observe the 2-metre<br>the court that you have<br>ed padlock. The code fo | e<br>pr |        |
|                                                                                                    | Book another court                                                                                                    | View my bookings                                                                                             |                                                                                                    |                                                                        |                                                                                     |                                                                              |         |        |

If you now click the **Book another court** button, you get taken back to the booking calendar, which now shows your new booking.

| Sunday | 27th September                                                               |                                                                      |                                                                             |                                                                            | Day view 💊                                                              | ✓ ☐ < TODA                                                                 | Y >   |
|--------|------------------------------------------------------------------------------|----------------------------------------------------------------------|-----------------------------------------------------------------------------|----------------------------------------------------------------------------|-------------------------------------------------------------------------|----------------------------------------------------------------------------|-------|
|        | <b>Court I (Top) - near hockey pi</b><br>Full, Outdoor, Floodlit, Artificiel | <b>Court 2 (Top) - middle</b><br>Full, Outdoor, Floodlit, Artificial | <b>Court 3 (Top) - near access r</b><br>Full, Outdoor, Floodlit, Artificial | <b>Court I (Bottom) - near hock</b><br>Full, Outdoor, Floodlit, Artificiel | <b>Court 2 (Bottom) - middle</b><br>Full, Outdoor, Floodlit, Artificiel | <b>Court 3 (Bottom) - near acce</b><br>Full, Outdoor, Floodlit, Artificial |       |
| 08:00  |                                                                              |                                                                      |                                                                             |                                                                            |                                                                         |                                                                            | 08:00 |
| 08:30  |                                                                              |                                                                      |                                                                             |                                                                            |                                                                         |                                                                            | 08:30 |
| 09:00  |                                                                              |                                                                      |                                                                             | 09:00 - 10:30<br>Graham Fewell, Eric Winton,                               |                                                                         |                                                                            | 09:00 |
| 09:30  |                                                                              |                                                                      |                                                                             | Alan Hewson, Paul Beasley                                                  |                                                                         |                                                                            | 09:30 |
| 10:00  |                                                                              |                                                                      |                                                                             |                                                                            |                                                                         |                                                                            | 10:00 |
| 10:30  |                                                                              |                                                                      |                                                                             |                                                                            |                                                                         |                                                                            | 10:30 |
| 11:00  |                                                                              |                                                                      |                                                                             |                                                                            |                                                                         |                                                                            | 11:00 |